**Д.Ю. Васин<sup>1</sup> , В.П. Громов<sup>1</sup> , С.А. Роменский<sup>2</sup> , С.И. Ротков<sup>2</sup>**

<sup>1</sup>Нижегородский государственный Национальный исследовательский университет им. Н.И.Лобачевского, пр. Гагарина 23, Нижний Новгород, Россия, 603952 <sup>2</sup>Нижегородский государственный архитектурно–строительный университет, ул. Ильинская 65, Нижний Новгород, Россия, 603952

**Аннотация.** Предложена оригинальная автоматизированная информационная технология преобразования бумажных архивов чертежно-конструкторской документации в электронную 3D модель изделия для CALS и BIM идеологий проектирования и производства объекта. Технология предполагает полный автоматизированный цикл обработки проекционных видов от исходных бумажных чертежей до электронной каркасной 3D-модели объекта. Предложены оригинальные модели представления и алгоритмы решения поставленной задачи.

### **1. Введение**

В настоящее время, бурное развитие интегрированных САПР, их разработка и внедрение рассматриваются ведущими производителями как одна из составляющих CALS-технологий. При этом, отсутствие электронной документации на продукцию рассматривается зарубежными экспертами как средство ограничения доступа на международный рынок. Поэтому важнейшей задачей для развития отечественного промышленного производства является переход на безбумажную технологию проектирования, производства и сбыта продукции [1, 2]. Возникающие при этом новые производственные технологии отнесены Правительством РФ к основным сквозным цифровым технологиям[3, 4].

В течение всего жизненного цикла изделия различными CAD, CAM, CAE и другими системами генерируется и используется как ранее накопленная и размещенная в цифровых архивах графических данных (АГД), так и созданная (уникальная) геометро-графическая информация, что в совокупности и формирует полную электронную модель проектируемого изделия.

Несмотря на бурное развитие автоматизации в сфере проектирования и конструирования пространственных фигур, осуществлении технологического перехода от 2D- к 3D-системам, задача восстановления 3D-модели по набору ортогональных проекций (обратная задача начертательной геометрии) не теряет актуальности по следующим соображениям:

 в процессе проектной деятельности предприятия на протяжении длительного промежутка времени формируются значительные АГД, выполненные в виде ортогональных проекций. Отсутствие при этом в архиве 3D-моделей исключает возможность использования этих

наработок в современных системах 3D-моделирования, так как эти системы, как правило, не обладают средствами для восстановления 3D-моделей по ортогональным проекциям;

 по этой же причине затруднено включение таких АГД в состав современных корпоративных электронных архивов, осуществляющих хранение конструкторских документов и данных в составе электронной структуры изделия, формируемой на основе трехмерной модели [5, 6].

При этом создание 3D-моделей по АГД для ранее разработанных изделий «с нуля» обычно нецелесообразно по причине достаточной трудоемкости, как следствие, значительные объемы АГД не вносятся в корпоративные электронные архивы и, при возникновении необходимости повторного использования изделий или их деталей, воссоздаются фрагментарно. В работах [1, 2] рассматривается мировое состояние разработок по проблеме преобразования геометрических данных из 2D в 3D, как основе любой CAD/CAM/CAE систем. В работе [5] описывается оригинальный программный комплекс восстановления и визуализации 3D-моделей по набору приближенных ортогональных проекций. Выполнена формализация процесса восстановления трехмерной модели по набору ортогональных проекций, имеющих погрешности построения, описан программный комплекс, реализованный на основе приведенной математической модели. В качестве исходных в системе используются данные, выгружаемые из графической базы данных [5]. Однако, предлагаемый алгоритм преобразования [1,2,5] имеет ограничение теоретического характера - работает на объектах класса "Деталь" и не работает с чертежами сборочных узлов и единиц, поскольку они формируются на основе графических БД деталей.

Отметим, что большинство реальных АГД содержат не электронные, а бумажные оригиналы чертежей, что делает актуальной задачу автоматизированного ввода графической информации с бумажных документов. Объем бумажных архивов чертежно-конструкторской документации может достигать значительных размеров, доходящих до миллионов листов формата А0, распределенных между различными производственными подразделениями и производственными площадками. По мнению авторов, в том числе [1, 2], ни одна из существующих на сегодняшний день CAD-систем не решает задачу извлечения из растровых изображений исходных чертежей проекционных видов (РИПВ) максимально полной информации о геометрии и топологии изображенных объектов.

Исходя из вышесказанного, авторы предлагают основы информационной технологии преобразования архивов чертежно-конструкторской и технологической документации с бумажных носителей в электронную модель изделия, объединяющую в себе как процесс ввода, распознавания геометрических элементов и автоматизация процесса восстановления трёхмерной модели по набору ортогональных проекций и разработка соответствующих программно–аппаратных комплексов.

## **2. Базовые технологические этапы автоматизированной технологии преобразования чертежно-конструкторской документации с бумажных носителей в электронную модель изделия**

Под технологией понимаем взаимоувязанную последовательность высокоэффективных автоматических процедур обработки и, что не менее важно, структур данных для преобразования чертежей проекционных видов на бумажных носителях (ПВБН) в электронную каркасную 3D-модель изделия. Для восстановления цифровой каркасной 3D - модели объекта по набору его ПВБН необходимо решить две базовые задачи:

 автоматизированного ввода (оцифровки) исходных ПВБН и формирования по ним набора векторных моделей (ВМПВ);

автоматического формирования по полученным ВМПВ каркасной 3D - модели объекта.

Автоматизированный ввод исходных ПВБН начинается с технологического этапа визуальной оценки их качества, следом выполняются два технологических процесса: сканирования, переводящего ПВБН в РИПВ и векторизации, преобразующего РИПВ в ВМПВ.

*Этап оценки качества исходных ПВБН и выбора способа формирования ВМПВ.* На данном этапе выполняется визуальная оценка качества исходного набора ПВБН (рисунок 1) и

принимается решение о целесообразности его сканирования и выполнения последующих технологических этапов в автоматическом режиме.

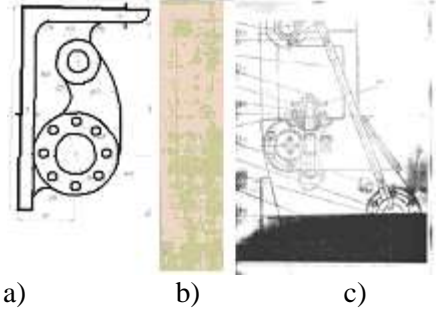

**Рисунок 1.** Технические чертежи: a) хорошего, b) удовлетворительного и c) плохого качества.

Выбор способа формирования ВМПВ определяется объектовой нагруженностью ПВБН и качеством прорисовки отдельных элементов. Если качество исходных ПВБН оценивается экспертом как плохое (рис. 1в), то применение автоматизированной технологии ввода признается нецелесообразным и его ввод осуществляется исключительно интерактивно.

Этап состоит из следующих технологических процедур:1a) визуальный контроль ПВБН и принятие экспертного решения как осуществлять по ним цифровой ввод информации: полностью интерактивно или с использованием автоматических процедур бинаризации, фильтрации и векторизации ПВБН.

Выбор определяется объектовой нагруженностью документа, наличием помех и качеством прорисовки отдельных графических элементов;1b) в зависимости от выбранного способа формирования выходной ВМПВ осуществляется выбор параметров сканирования исходных документов;

*Технологический процесс автоматического перевода ПВБН в цифровой вид.* Процесс состоит из следующих технологических этапов:

*Этап непосредственного сканирования*. Перевод набора ПВБН в электронный вид осуществлялся планшетным сканером с пространственным разрешением 100–300 dpi и глубиной цвета – 24 бит/пиксель с последующей цветовой фильтрацией, бинаризацией и получением РИПВ в одном из базовых растровых форматах хранения. Несмотря на то, что большинство чертежей выполнятся в черно–белой цветовой палитре, изначальное сканирование их в режиме монохромного изображения может привести к существенным искажениям, т.к. довольно малое количество информации представлено чистыми черным и белым цветами. Указанный режим сканирования позволяет минимизировать появление искажений типа неправомочных разрывов тонких линий, а также исчезновения или сильного искажения формы мелких деталей ПВБН. Более того, некоторые ПВБН представлены так называемыми «синьками», основные цвета которых лежат в бордово–фиолетовой части спектра. Для минимизации искажений на таких документах требуется постепенное уменьшение глубины цвета путём преобразования цветности всех пикселей изображения к требуемому цветовому диапазону.

*Этап преобразования 24–битных РИПВ в оттенки серого.* Осуществляется преобразование яркости исходного полноцветного РИПВ в оттенки серого путем применения к каждому его пикселю преобразования вида:  $Y = 0.299 R + 0.587 G + 0.144 B$ , в котором R, G, B – красная, зелёная и синяя цветовые компоненты исходного РИПВ соответственно, а Y – полученная яркость выходного растра в оттенках серого.

В качестве базового формата хранения и растровой обработки представляется предпочтительным использование растрового формата tif, поскольку он имеет:

 теговую структуру и допускает создание собственных информационных тегов, что исключает необходимость использования дополнительных информационно–описательных файлов в процессе автоматизированной обработки;

 хорошую программную поддержку, существует достаточное количество свободно– распространяемых библиотек с открытым кодом для поддержки данного формата. Открытость кода позволяет вносить в него необходимые изменения для поддержки новых тегов.

*Этап координатной привязки набора РИПВ и его геометрической коррекции.* При обработке РИПВ к содержащимся на них данным предъявляются достаточно жесткие требования по их метрическим и геометрическим характеристикам. В то же время часто

наблюдаются значительные искажения этих характеристик объектов ПВБН, связанные, в том числе, и с естественной (временной) деформацией физических бумажных носителей ПВБН. Ставится задача по математическому (эталонному) образу ограниченного набора изображенных на документе знаков с максимальной точностью восстановить метрические и геометрические параметры всех знаковых данных исходного ПВБН. Ситуация характерна при создании электронных АГД (ЭАГД). Кроме того, при автоматической обработке РИПВ создание электронного образа объекта требует обеспечить геометрическую и метрическую согласованность растровых изображений отдельных проекционных видов. Это требует создания по исходному РИПВ (Rs) нормализованного растра (Rm), имеющего заданные характеристики по разрешению, геометрическим размерам и ориентации. Пусть заданы две плоские фигуры: Fm – математическая (эталонная) и ее измерительный аналог Fr – растровая фигура, полученная в результате сканирования ПВБН (рис. 2). Каждая фигура имеет собственный координатный базис (XY) и в нем для каждой фигуры описан кортеж из N узлов (точек) привязки двух фигур:

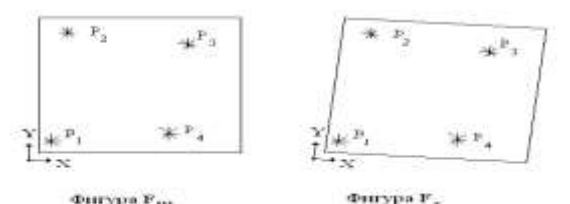

Рисунок 2. Формирование нормализованного растра.

$$
Fm: {P1(Xm1, Ym1); P2(Xm2, Ym2); ...; PN(XmN, YmN); }
$$

 $Fr: {P_1(Xr_1, Yr_1); P_2(Xr_2, Yr_2); \ldots; P_N(Xr_N, Yr_N); }$ Необходимо построить такую функцию  $G(X, Y, Par)$  отображения  $Fr \rightarrow Fm$ , чтобы метрическое расхождение в узлах привязки  $P<sub>1</sub>$ ,  $P_2$ , ...,  $P_N$  было равно нулю. Для решения поставленной задачи предлагается следующий алгоритм:

Шаг 1. Интерактивно, с помощью графического редактора, определяются растровые координаты 4 углов рамки листа, а также вычисляются соответствующие им математические координаты. За начало отсчета системы координат выбирается точка левого нижнего угла рамки при стандартной ориентации ПВБН.

Шаг 2. По массивам математических и измерительных координат узлов привязки вычисляются оптимальные параметры афинного преобразования измерительного растра, обеспечивающие максимальное совмещение растров Rm и Rs. Это достигается по методу наименьших квадратов, в соответствии с которым вектор оптимальных параметров аффинного преобразования  $P(Sx, Sy, Kx, Ky, Wx, Wy) = arg min(F(P, Rm, Rs))$ , где Rm, Rs – пиксельные

матрицы математического и исходного растров;  $F(P, Rm, Rs)$  – функция измерения метрической близости 2-х растров;  $Sx$ ,  $Sy$  - параметры сдвига исходного растра относительно математического;  $Kx$ ,  $Ky$  - параметры линейного растяжения-сжатия исходного растра относительно математического; Wx, Wy - параметры поворота исходного растра относительно математического.

Шаг 3. Достигнутые на первом шаге минимальные, метрические, попарные расхождения между узлами привязочной сетки принимаются за уровни нелинейной деформации в ее узлах:

$$
Dx_i = Xs_i - Xm_i, \; Dy_i = Ys_i - Ym_i, \; i = 1, 2, 3, \cdots, N
$$

где  $Dx_i$ ,  $Dy_i$  – покоординатные уровни нелинейной деформации в узле *i*;  $Xs_i$ ,  $Ys_i$  – координаты *i*-го привязочного узла исходного растра;  $Xm_i$ ,  $Ym_i$  - координаты *i*-го привязочного узла математического растра;  $N$  – число привязочных узлов.

Шаг 4. По результатам вычислений второго шага строится интерполяционная сетка узлов с уровнями нелинейной деформации, и затем для каждого пикселя исходного растра вычисляется его деформационные покоординатные смещения Dx, Dy.

Шаг 5. На базе исходного растра и интерполяционной таблицы узлов с уровнями нелинейной деформации формируется описание выходного нормализованного растра с заданным шагом пространственного разрешения.

Этап контрастирования РИПВ. Данный технологический этап выполнялся не всегда, а лишь по мере необходимости, если контрастность отдельных элементов чертежа оценивалась как неудовлетворительная, что, в конечном итоге могло приводить к заметным искажениям формируемой автоматически векторной модели. Использовалось линейное поэлементное  $y = \frac{x - x_{\text{min}}}{x_{\text{max}} - x_{\text{min}}} (y_{\text{max}} - y_{\text{min}}) + y_{\text{min}}$ ,  $\Gamma \text{Re}$ преобразование вида:  $\mathbf{V}$ выходная яркость

контрастированного пикселя,  $y_{min}$  и  $y_{max}$  желаемые значения минимальной и максимальной

выходной яркости при экстремальных значениях исходной яркости  $x_{min}$ . И  $x_{max}$ . Этап автоматической бинаризации РИПВ. В работе было исследовано влияние различных

методов бинаризации РИПВ на конечный результат формирования но ним векторной геометрической модели ПВБН. В результате выполнения этапа исходное РИПВ автоматически переводится в бинарное растровое изображение проекционных видов (БРИПВ).

Бинаризация методом Оцу. Для расчета порогового значения используется нормализованная гистограмма изображения [7]. Она позволяет разделить все пиксели изображения на два класса: «полезные» и «фоновые», с помощью порогового значения уровня яркости t (t - целое значение  $0 \le t \le L$ ). Суть метода Оцу заключается в том, чтобы выставить порог между классами так, чтобы каждый из них был наиболее «плотным», т.е. определяя порог, уменьшающий дисперсию внутри класса, одновременно максимизируя межклассовую дисперсию. Метод имеет ограничения: при обработке объектов, имеющих различные размеры, но близкие цвета, в результате бинарзации Оцу возникают темные пятна.

Этап фильтрации помех БРИПВ. В результате визуального анализа БРИПВ было установлено, что на документах этого вида наиболее часто встречаются два вида помех: изолированные пустоты внутри линейных растровых объектов, и/или наоборот, изолированные черные пятна малых геометрических размеров (1-3 пикселя по обеим осям) на белом фоне («снег»). Часто встречается изрезанность краев растровых линий. Фильтрация указанных помех осуществлялась классическими методами логической фильтрации (масочные алгоритмы) и оригинальными алгоритмами объектовой фильтрации БРИПВ[8, 9].

Технологический процесс векторизации БРИПВ и формирования сегментно-узловой модели. Векторизация является базовой операцией в большинстве систем обработки и анализа графической информации. Поскольку БРИПВ состоят в основном из взаимодействующих линейных протяженных объектов с четко выраженным направлением их ориентации и кривых второго порядка (окружности, дуги, эллипсы), то возможно построить простые и надежные алгоритмы векторизации и, в случае необходимости, геометрической сегментации на линейные площадные растровые объекты, т.е. осуществить эффективное геометрическое  $\overline{\mathbf{M}}$ моделирование БРИПВ. При этом, учитывая геометрические и топологические особенности графической информации, наносимой на ПВБН, в качестве базовой векторной модели

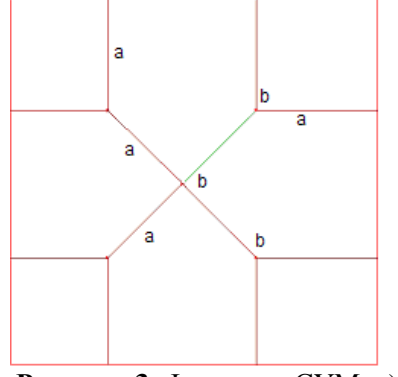

Рисунок 3. Фрагмент СУМ. а) сегменты; b) узлы.

предлагается сегментно-узловая модель (СУМ), состоящая из сегментов и узлов[8, 9].

Сегмент - ломаная, (в частных случаях - отрезок), между пересечениями на изображении данной линии с другими линиями и / или кривыми второго порядка. При этом являются границей сегменты, часто между двумя контурными объектами.

Для фрагмента линии, ограниченного пересечением с другой линией только с одной стороны, введено понятие сегмента со свободным концом.

Узел - точка взаимодействия сегментов. Допускается графовая форма представления СУМ.[8, 9].

Технологический процесс формирования СУМ подробно описан в [10]. Фрагмент СУМ, полученный по реальным БРИПВ, представлен на рисунке 3.

#### 3. Выделение проекционных видов и восстановление проекционных связей

В соответствии с ГОСТ 2.305-2008 [11] чертеж объекта может состоять из произвольного числа видов, расположенных как на одном, так и на нескольких листах. И в том, и другом случае эти виды должны быть приведены к единой системе координат, на основе которой формируется каркасная модель объекта. Одним из блоков программной реализации алгоритма синтеза является установление и проверка проекционных связей видов между собой [12]. Именно после установления проекционных связей формируется массив 3D координат модели.

Любую проекцию трехмерной модели на плоскость можно представить в виде графа  $G(V,R)$ , где V - множество вершин, заданных своими координатами, R - множество ребер - линий первого и второго порядка, соединяющих вершины. Структурно сам чертеж также может быть представлен в виде графа D(F), где F - виды или фрагменты изображений объекта, каждый из которых задан в своей системе координат, связанной с системой координат чертежа.

Если на чертеже одновременно размещены несколько проекционных видов, то их можно выделить в компоненты связности этого графа. Применение стандартных подходов к поиску компонент связности (таких как поиск в ширину или глубину, то есть обход всех вершин и ребер графа с фиксацией пройденных вершин) не дадут конечный результат в виде проекционно-связанных видов. В каждой трехмерной модели могут присутствовать отверстия, не связанные с внешней геометрией, и они выделятся в отдельные компоненты связности, если использовать, например, поиск в ширину.

любом способе получения геометро-графической информации, При будь T<sub>O</sub> отсканированный чертеж или начерченный в одной из систем автоматизированного проектирования, для всех видов плоских кривых можно выделить область, внутрь которой эта кривая помещается. Пусть такой областью у нас будет прямоугольник, назовем его ограничивающим. Для вертикальных и горизонтальных отрезков этот прямоугольник выродится в сам отрезок.

Для каждой компоненты связности тоже запомним ограничивающий прямоугольник, расширяя его при добавлении новых объектов (при необходимости). Проверку же принадлежности объекта будем проводить по принципу: если ограничивающий прямоугольник объекта и ограничивающий прямоугольник компоненты связности имеют общую площадь или вершину или пересекаются их стороны, то объект входит в компоненты связности.

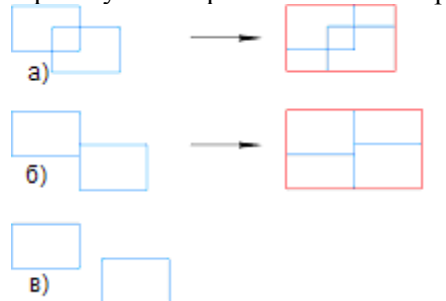

Рисунок 4. Различные случаи расположения ограничивающих прямоугольников при определении принадлежности объекта компоненте связности.

При добавлении объекта в компоненту связности её ограничивающий прямоугольник должен быть переопределен. Примеры различных случаев расположения ограничивающих прямоугольников компоненты и объекта приведены на рисунке 2. В случаях а) и б) объект принадлежит компоненте связности и для них определяется новый ограничивающий прямоугольник, показанный красным цветом. В случае в) объект не относится к проверяемой компоненте связности.

Отметим, что немного неправильно употреблять термин «компонента связности», так как, строго говоря, объекты внутри выделяемого проекционного вида, могут быть не связаны явно между собой.

При данном подходе для чертежа, содержащего проекционных видов несколько (виды, разрезы, сечения

и т.д.) будут выделены в компоненты связности и обработаны все пришедшие в виде входной геометро-графической информации изображения.

Используя ограничивающие прямоугольники выделенных проекционных видов и руководствуясь ГОСТ 2.305-2008, описывающим их взаимное расположение на одном листе, можно достаточно легко восстановить проекционные связи при условии их нарушенности. Подробнее данный алгоритм описан в [13].

В случае же когда геометро-графическая информация изначально располагается на нескольких листах, а ограничивающие прямоугольники видов имеют форму квадрата, данный способ не удастся применить.

Для решения данной задачи предлагается следующий подход. При выделении проекционных видов будем составлять 2 вектора точек – с проекциями элементов вида на оси Ox и Oy чертежа. То есть при добавлении очередного элемента к виду мы проецируем на две стороны ограничивающего прямоугольника две или более его характерных точек (для отрезка это будут его концы). Назовем такие вектора *проекционными.*

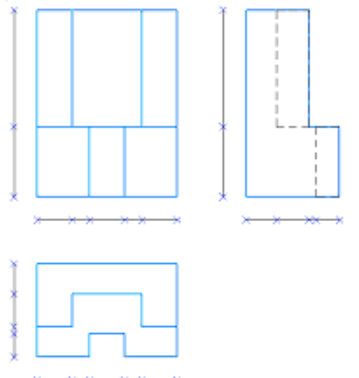

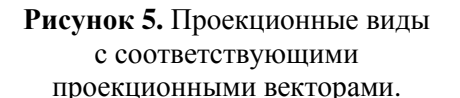

При невозможности восстановления проекционных связей между видами только при помощи ограничивающего прямоугольника полученные для каждого выделенного вида оба проекционных вектора сортируются и приводятся к общей точке отсчета в левом нижнем углу вида. После выполнения сортировки начинаем сравнение данных векторов у различных проекционных видов. Пример подобных векторов приведен на рисунке 5.

Для восстановления проекционных связей принимаем за главный вид левое верхнее проекционное изображение. Далее находим виды, у которых совпадают проекционные вектора с его векторами и, в соответствии с ГОСТ 2.305-2008, располагаем их на одном листе.

# **4. Автоматическое восстановление псевдокаркасной 3D-модели по выделенным видам**

В основе алгоритма лежат работы [14 - 16].

Первым этапом получения трехмерной каркасной модели является построение точечной трехмерной модели, которая представляет собой облако точек, никак не связанных между собой.

Каждая вершина данной модели получается следующим образом:

1. на одном из проекционных изображений рассматривается какая-либо точка, например, на виде спереди, получая таким образом сведения о координатах  $(x_1, z_1)$  будущей трехмерной вершины;

2. следует найти все пары подходящих по одной из координат ( $x_1$  или  $z_1$  в нашем примере) вершин на другом проекционном изображении. Например, на виде сверху есть две подходящие вершины –  $(x_1, y_1)$  и  $(x_1, y_2)$ ;

3. на третьем проекционном изображении необходимо найти точки с координатами из двух предыдущих шагов. В нашем примере это вершины с координатами  $(y_1, z_1)$  и  $(y_2, z_1)$ ;

4. если данные вершины существуют на проекционном изображении, то данные трехмерные точки есть и в трехмерной точечной модели. В примере это точки с координатами  $(x_1, y_1, z_1)$  и  $(x_1, y_2, z_1)$ .

На следующем этапе путем добавления ребер в точечную модель получается искомая каркасная трехмерная модель. Ребра добавляются, исходя из следующего утверждения: если для точек  $(x_1, y_1, z_1)$ ,  $(x_2, y_2, z_2)$  верно что на соответствующих проекционных изображениях существуют ребра  $(x_1, z_1)$  -  $(x_2, z_2)$ ;  $(x_1, y_1)$  -  $(x_2, y_2)$ ;  $(y_1, z_1)$  -  $(y_2, z_2)$  или соответствующие точки совпадают, то, скорее всего, существует ребро  $(x_1, y_1, z_1) - (x_2, y_2, z_2)$ .

Решение данной задачи возможно двумя способами. Первый способ формирования списка ребер трехмерной каркасной модели состоит в поиске ребер между всеми вершинами:

1. для каждой вершины взять все последующие за ней в списке трехмерной точечной модели;

2. для каждой пары вершин проверить связь на всех трех проекциях, то есть выполнить поиск на всех трех проекционных изображениях проекций обеих точек и сверить списки их ребер.

Секция: Науки о данных

Автоматизированная технология преобразования чертежно-конструкторской документации на бумажных носителях в электронную 3D модель объекта

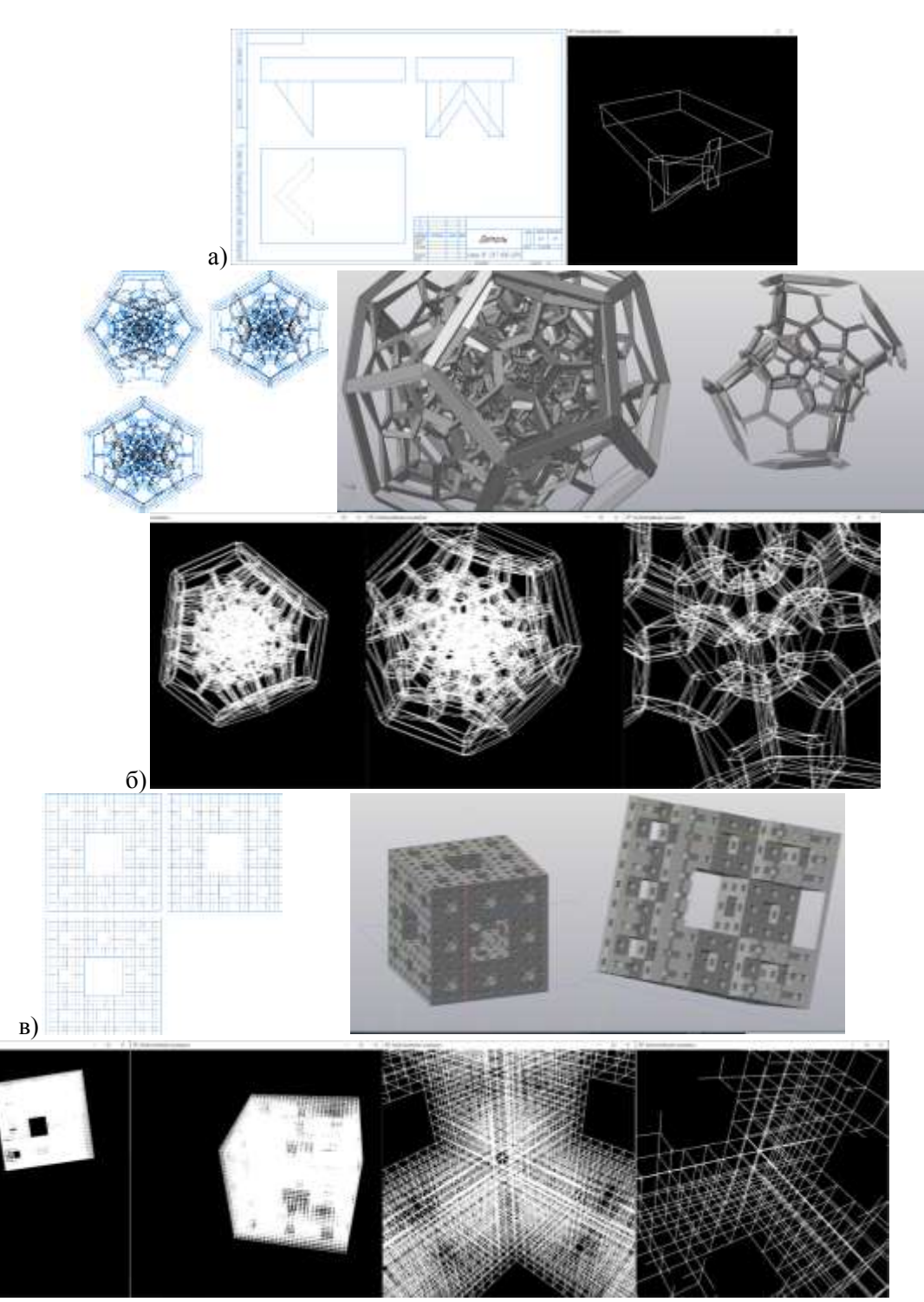

**Рисунок 6.** Модели, полученные при помощи описываемого алгоритма: а) простая 3D модель с небольшим количеством вершин; б) модель, содержащая 2440 вершин; в) модель, содержащая 15616 вершин.

Второй способ формирования списка ребер трехмерной каркасной модели, использованный в предлагаемой технологии, состоит в реализации следующих шагов:

1. найти проекцию на две координатные плоскости для каждой вершины из списка точечной модели;

2. для каждой проекции, используя список связанных вершин, найти восстановленные в точечной модели вершины;

3. проверить наличие связи на трёх проекционных изображениях начальной вершины и каждой из вершин, полученных на втором этапе при помощи сверки списка проекций ребер.

Вычислительная сложность описанного алгоритма с его временными характеристиками описана в [17].

Примеры восстановленных трехмерных каркасных моделей и их чертежи на рисунке 6.

### **5. Благодарности**

Работа выполнена при финансовой поддержке Российского Фонда Фундаментальных Исследований: гранты РФФИ №19-07-01024, №18–07–00715 и № 17-07-00543.

## **6. Литература**

- [1] Мошкова, Т.В. Проблема синтеза модели 3D объекта по его проекционным изображениям. Аналитический обзор / Т.В. Мошкова, С.И. Ротков, В.А. Тюрина // Научная визуализация. – 2018. – Т. 10, № 1. – С. 135-156. DOI: 10.26583/sv.10.1.11.
- [2] Мошкова, Т.В. Задача преобразования каркасной модели 3D объекта, восстановленной по его техническому чертежу / Т.В. Мошкова, С.И. Ротков, М.М. Смычёк, В.А. Тюрина // Научная визуализация. – 2018. – Т. 10, № 5. – С. 13-31. DOI: 10.26583/sv.10.5.02.
- [3] Стратегия развития информационного общества в Российской Федерации на 2017-2030 годы, утверждена Указом Президента Российской Федерации № 203 от 9 мая 2017 г.
- [4] Программа "Цифровая экономика Российской Федерации", утверждена Распоряжением Председателя Правительства Российской Федерации № 1632-р от 28 июля 2017 г.
- [5] Нужный, А.М. Средства управления электронным архивом на базе системы 1С:PDM / А.М. Нужный, А.В. Барабанов, В.В. Сафронов // Актуальные направления научных исследований XXI века: теория и практика: Сборник научных трудов по материалам международной заочной научно-практической конференции. – 2015. – Т. 5, № 16-1. – Р. 173-177.
- [6] Барабанов, В.Ф. Разработка программного комплекса восстановления и визуализации 3Dмоделей по набору приближенных ортогональных проекций / В.Ф. Барабанов, А.М. Нужный, С.Л. Подвальный, В.В. Сафронов // Научная визуализация. – 2017. – Т. 9, № 2. – С. 82-93.
- [7] Otsu, N. A thresholding selection method from gray-scale histogram // IEEE Transactions on System, Man, and Cybernetics. – 1979. – Т. 9. – P. 62-66.
- [8] Васин, Д.Ю. Модели представления растровых графических документов со слабо формализованным описанием объектов / Д.Ю. Васин, В.П. Громов, С.И. Ротков // GraphiCon: труды 28-й Междунар. конф. по компьютерной графике и машинному зрению. – Томск: Нац. исслед. Том. политех. ун-т, 2018. – С. 337-347.
- [9] Васин, Д.Ю. Формирование сегментно–узловой модели графических документов с выраженной ориентацией линейных объектов / Д.Ю. Васин, В.П. Громов, С.И. Ротков // [Международная научная конференция Московского физико-технического института](https://elibrary.ru/item.asp?id=37151120)  [\(государственного университета\) Института физико-технической информатики,](https://elibrary.ru/item.asp?id=37151120) 2016.
- [10] Vasin, D.Yu. Geometric modeling of raster images of documents with weakly formalized description of objects / D.Yu. Vasin, V.P. Gromov, S.I. Rotkov // CEUR Workshop Proceedings. – 2019. – Vol. 2391. – P. 358-365.
- [11] ГОСТ 2.305-2008 Единая система конструкторской документации (ЕСКД). Изображения виды, разрезы, сечения (с поправкой).
- [12] Роменский, С.А. Синтез 3D модели объекта по изображениям на поле чертежа / С.А. Роменский, С.И. Ротков, М.М. Смычёк, В.А. Тюрина // GraphiCon: труды 26-й Междунар. конф. по компьютерной графике и машинному зрении – Нижний Новгород: Нижегородский архитектурно-строительный университет, 2016. – С. 272-275.
- [13] Жилина, Н.Д. Распознавание компонент связности в задаче восстановления трехмерной модели по проекционным изображениям / Н.Д. Жилина, Т.В. Мошкова, С.А. Роменский, С.И. Ротков, В.А. Тюрина // GraphiCon: труды 29-й Междунар. конф. по компьютерной

графике и машинному зрению – Брянск: Брянский государственный технический университет, 2019. – С. 185-187. DOI: 10.30987/graphicon-2019-1-185-187.

- [14] Котов, И.И. Алгоритмы машинной графики. / И.И. Котов, В.С. Полозов, Л.В. Широкова М.: Машиностроение, 1977. – С. 270.
- [15] Ротков, С.И. Разработка средств геометрического моделирования и компьютерной графики пространственных объектов для CALS-технологий / Дисс. докт. техн. наук, 05.01.01 - Инженерная геометрия и компьютерная графика – Нижний Новгород: ННГАСУ, 1999. – С. 300.
- [16] Тюрина, В.А. Разработка методов преобразований каркасной модели в задаче синтеза образа 3D-объекта по его проекциям / Дисс. канд.техн. наук, 05.01.01 - Инженерная геометрия и компьютерная графика – Нижний Новгород: ННГАСУ, 2003. – С. 150.
- [17] Мошкова, Т.В. Исследование временных характеристик алгоритма восстановления каркасной модели по проекционным изображениям / Т.В. Мошкова, С.А. Роменский, С.И. Ротков, В.А. Тюрина // GraphiCon: Труды 28-й Междунар. конф. по компьютерной графике и машинному зрению – Томск: Нац. исслед. Том. политех. ун-т, 2018. – С. 369- 371.

# **Automated technology for converting paper-based design documentation into an electronic 3D model of an object**

**D.Yu. Vasin<sup>1</sup> , V.P. Gromov<sup>1</sup> , S.A. Romensky<sup>2</sup> , S.I. Rotkov<sup>2</sup>**

<sup>1</sup>Lobachevsky State University (National Research University), Gagarin Ave. 23, Nizhni Novgorod, Russia, 603952

<sup>2</sup>Nizhny Novgorod State University of Architecture and Civil Engineeringamara University, Ilinskaya str. 65, Nizhni Novgorod, Russia, 603952

**Abstract.** An original automated technology for the formation of a geometric 3D model of an object based on paper archives is proposed. Its distinctive feature is the fact that the source data are projection-type drawings, extracted from paper archives of design documentation as well. The technology involves a complete automated cycle for processing projection views from the original paper drawings to the electronic wire-frame 3D model of the object. Original presentation models and algorithms for solving the problem are proposed.